## SAP ABAP table JHV\_ORD\_AD\_PUB {Generated Table for View}

JHV\_ORD\_AD\_PUB-GPAG = JGTGPNR-GPNR

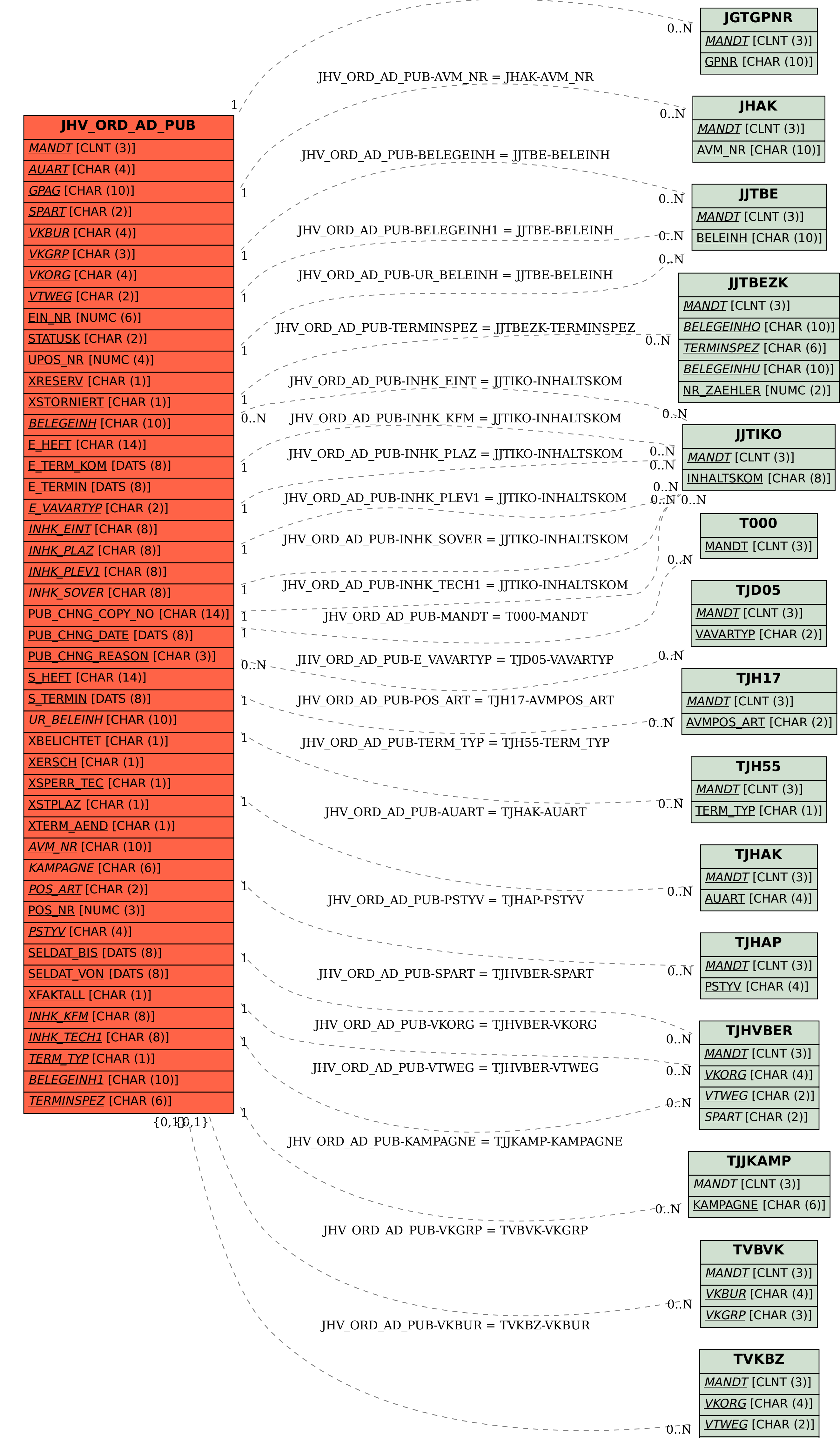

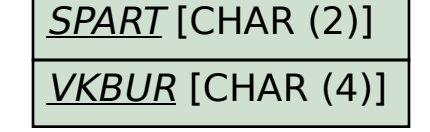